## [Linux système](https://www.abonnel.fr/tag/linux_systeme?do=showtag&tag=Linux_syst%C3%A8me)

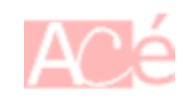

Le répertoire /usr contient les programmes, les documents et les données utilisateur qui sont utilisés par tous les utilisateurs du système. Le répertoire /usr/ est destiné aux fichiers qui peuvent être partagés entre plusieurs machines. Le répertoire /usr/ est souvent sur sa propre partition et est monté en lecture seule.

- /usr/bin : Ce répertoire est généralement utilisé pour stocker **les commandes système**. Il est également accessible pour tous les utilisateurs, mais nécessite des privilèges d'administrateur pour y installer des scripts.
- /usr/etc : Ce répertoire est utilisé pour les fichiers de configuration à l'échelle du système.
- /usr/games
- /usr/include : Ce répertoire est utilisé pour les fichiers d'en-tête C.
- /usr/kerberos : Ce répertoire est utilisé pour les binaires et les fichiers liés à Kerberos.
- /usr/lib : Ce répertoire est utilisé pour les fichiers objets et les bibliothèques qui ne sont pas destinés à être directement utilisés par des scripts shell ou des utilisateurs.

Il contient également les bibliothèques nécessaires à l'exécution des binaires dans /usr/bin/ et /usr/sbin/. Ces images de bibliothèque partagées sont utilisées pour démarrer le système ou exécuter des commandes dans le système de fichiers racine.

- /usr/libexec : Ce répertoire contient de petits programmes d'assistance appelés par d'autres programmes.
- /usr/local/ : Conformément à la FHS (Filesystem Hierarchy Standard), ce sous-répertoire est utilisé par l'administrateur système lors de l'installation de logiciels localement et devrait être préservé des écrasements lors des mises à jour système. Le répertoire /usr/local a une structure similaire à celle de /usr/.
- /usr/sbin : Ce répertoire est généralement utilisé pour stocker **les commandes système qui nécessitent des privilèges d'administrateur** pour être exécutées. Cela signifie qu'il contient toutes les binaires d'administration système, y compris celles essentielles au démarrage, à la restauration, à la récupération ou à la réparation du système. Les binaires dans /usr/sbin/ nécessitent des privilèges root pour être utilisés. À partir de Red Hat Enterprise Linux 7.0, /sbin a été déplacé vers /usr/sbin.
- /usr/share : Fichiers indépendants de la plateforme (non binaires)
- /usr/src : Optionnel. Code source divers, généralement limité au noyau et aux bibliothèques système. FHS 2.2 demandait que toutes les sources soient dans ce répertoire, ce que certains Unix continuent de faire bien que ce ne soit plus recommandé.
- •/usr/tmp

Last update: 2023/08/19 informatique:linux:system:dossiers-remarquables:usr https://www.abonnel.fr/informatique/linux/system/dossiers-remarquables/usr 23:40

From: <https://www.abonnel.fr/>- **notes informatique & technologie**

Permanent link: **<https://www.abonnel.fr/informatique/linux/system/dossiers-remarquables/usr>**

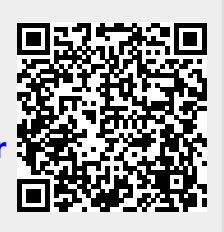

Last update: **2023/08/19 23:40**